# Microsoft® Office Access® 2016: Part 1 Duration: 2 Days Method: Instructor-Led Training (ILT) | Live Online Training

*Certification: Microsoft Office Specialist (MOS) Microsoft Access 2016 — Exam: 77-730*

### Course Description

A relational database application such as Microsoft Office Access 2016 can help attendees and their organizations collect and manage large amounts of data. Access is a versatile tool. Attendees can use it as a personal data management tool (for their use alone), or they can use it as a construction set to develop applications for an entire department or organization. In this course, attendees will use Access 2016 to manage data, including creating a new database; constructing tables; designing forms and reports; and creating queries to join, filter, and sort data.

### Target Audience

This course is intended for:

 Persons who wish to establish a foundational understanding of Microsoft Office Access 2016.

### **Prerequisites**

To attend this course, candidates must have:

 End-user skills with any current version of Windows, including being able to start programs, switch between programs, locate saved files, close programs, and use a browser to access websites

#### **OR**

- Completed either of the following Logical Operations courses or any similar courses in general Microsoft Windows skills:
	- o *Introduction to Personal Computers Using Microsoft® Windows® 10*
	- o *Microsoft® Windows® 10: Transition from Windows® 7*

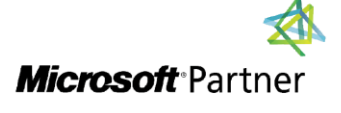

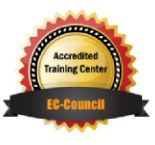

"Training You Can Really Use"

### Exam Details

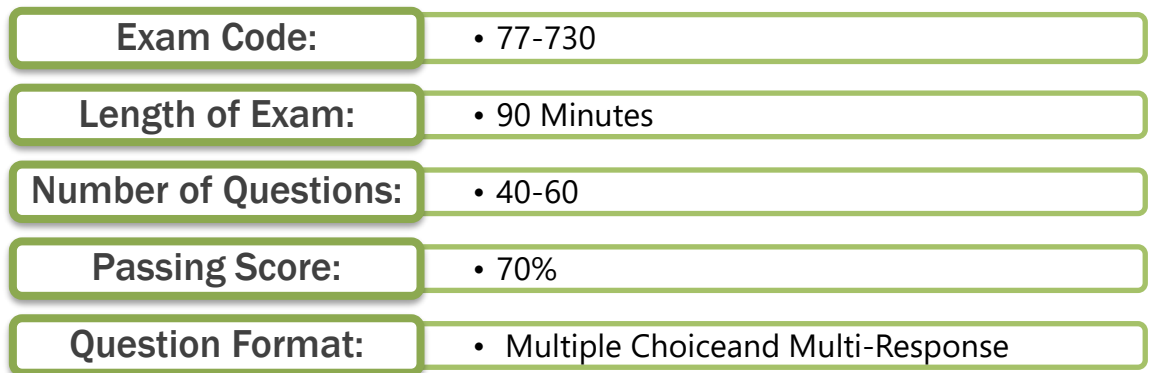

### Course Objectives

Upon successful completion of this course, attendees will be able to:

- Navigate within the Microsoft Access application environment, create a simple database, and customize Access configuration options.
- Organize and manage data stored within Access tables.
- Use queries to join, sort, and filter data from different tables.
- Use forms to make it easier to view, access, and input data.
- Create and format custom reports.

### Course Topics

#### Lesson 1: Getting Started with Access

- Orientation to Microsoft Access
- Create a Simple Access Database
- Get Help and Configure Options in Microsoft Access

#### Lesson 2: Working with Table Data

- Modify Table Data
- Sort and Filter Records

#### Lesson 3: Querying a Database

- Create Basic Queries
- Sort and Filter Data in a Query
- Perform Calculations in a Query

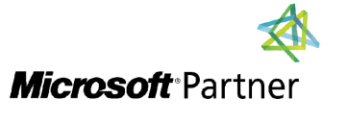

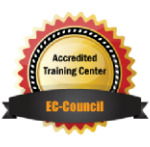

**TECHNOLOGY TRAINING** 

"Training You Can Really Use"

#### Course Topics *Continued* Lesson 4: Using Forms

- Create Basic Access Forms
- Work with Data on Access Forms

#### Lesson 5: Generating Reports

- Create a Report
- Add Controls to a Report
- Enhance the Appearance of a Report
- Prepare a Report for Print
- Organize Report Information
- Format Reports

#### Appendix A: Microsoft Office Access 2016 Exam 77-730

Appendix B: Microsoft Access 2016 Common Keyboard Shortcuts

## ACTIVITIES INCLUDED

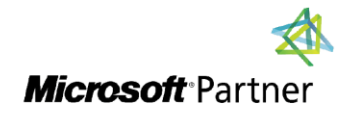

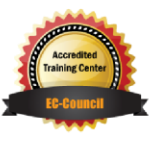

RE

**TECHNOLOGY TRAINING & SOLUTIONS** "Training You Can Really Use"